# PC-Fernbedienung X10 **Best.Nr. 721 776/721 815**

Diese Bedienungsanleitung ist Bestandteil des Produktes. Sie enthält wichtige Hinweise zur Inbetriebnahme und Bedienung! Achten Sie hierauf, auch wenn Sie das Produkt an Dritte weitergeben! Bewahren Sie deshalb diese Bedienungsanleitung zum Nachlesen auf!

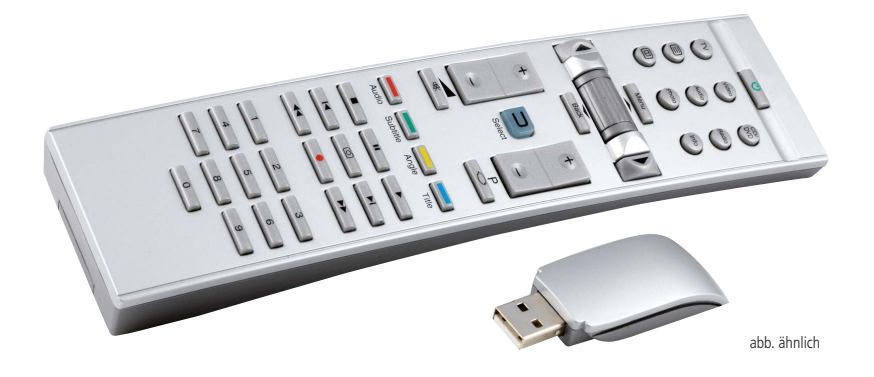

#### Sicherheitshinweise

- Benutzen Sie die PC-Fernbediennung nicht weiter, wenn sie beschädigt ist.
- In Schulen, Ausbildungseinrichtungen, Hobby- und Selbsthilfewerkstätten ist das Betreiben durch geschultes Personal verantwortlich zu überwachen.
- In gewerblichen Einrichtungen sind die Unfallverhütungsvorschriften des Verbandes der gewerblichen Berufsgenossenschaften für elektrische Anlagen und Betriebsmittel zu beachten.
- Das Produkt darf nicht fallengelassen oder starkem mechanischem Druck ausgesetzt werden, da es durch die Auswirkungen beschädigt werden kann.
- Das Gerät muss vor Feuchtigkeit, Spritzwasser und Hitzeeinwirkung geschützt werden.
- Betreiben Sie das Gerät nicht in einer Umgebung, in welcher brennbare Gase, Dämpfe oder Staub sind.
- Dieses Gerät ist nicht dafür bestimmt, durch Personen (einschließlich Kinder) mit eingeschränkten physischen, sensorischen oder geistigen Fähigkeiten oder mangels Erfahrung und/oder mangels Wissen benutzt zu werden, es sei denn, sie werden durch eine für ihre Sicherheit zuständige Person beaufsichtigt oder erhielten von ihr Anweisungen, wie das Gerät zu benutzen ist.
- Das Produkt ist kein Spielzeug! Halten Sie das Gerät von Kindern fern.

#### Bestimmungsgemäße Verwendung

Das Produkt dient zur drahtlosen Steuerung (Funk-Technik) des PC. Damit lassen sich viele Anwendungen wie z.B. Media Player bedienen.

Ein anderer Einsatz als angegeben ist nicht zulässig! Das gesamte Produkt darf nicht geändert bzw. umgebaut werden! Änderungen können zur Beschädigung dieses Produktes führen, darüber hinaus ist dies mit Gefahren, wie z.B. Kurzschluss, Brand, elektrischer Schlag etc. verbunden. Für alle Personen- und Sachschäden, die aus nicht bestimmungsgemäßer Verwendung entstehen, ist nicht der Hersteller, sondern der Betreiber verantwortlich.

Bitte beachten Sie, dass Bedien- und/oder Anschlussfehler außerhalb unseres Einflussbereiches liegen. Verständlicherweise können wir für Schäden, die daraus entstehen, keinerlei Haftung übernehmen.

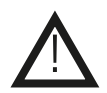

# Installation

Ist der Funkkanal des Empfängers bekannt, stellen Sie die Fernbedienung wie unten beschrieben auf den entsprechenden Funkkanal ein.

- 1. SELECT-Taste drücken bis die LED erlischt (ca. 5 Sekunden).
- 2. Die Häufigkeit des LED-Blinkens entspricht dem eingestellten Kanal (1...16)
- 3. Die LED leuchtet nach dem Blinken dauerhaft ein neuer Kanal kann jetzt vergeben werden
- 4. Zum Ändern des Kanals die gewünschte Kanalnummer mit der Fernbedienungstastatur eingeben (1...16) und mit der SELECT-Taste bestätigen.
- 5. Die LED blinkt erneut in der Häufigkeit des neu eingestellten Kanals
- 6. Der gewünschte Kanal ist jetzt aktiv die Fernbedienung kann verwendet werden

Ist der Funkkanal des Empfängers nicht bekannt oder reagiert Ihr Computer nicht auf die Fernbedienung, stellen Sie einen weiteren Kanal ein und über prüfen Sie die Fernbedienung erneut.

## Features

- Versorgungsspannung: 2x 1,5V Micro-Batterie
- Übertragungsfrequenz: 433 MHz
- Reichweite: bis zu 10 m

- blaue Aktivitäts-LED
- ab Windows XP (Treiber bitte herunterladen)
- USB-Empfänger (nur bei 721 776)
- Maße (LxBxH): 215 x 50 x 21 mm

## Lieferumfang

- **Fernbedienung**
- USB-Empfänger (nur bei 721 776)
- Batterien (Ablaufdatum 2010)
- Anleitung

## Symbolerklärung

Das Symbol mit dem Ausrufezeichen im Dreieck weist auf wichtige Hinweise in dieser Bedienungsanleitung hin, die ! unbedingt zu beachten sind. Des weiteren wenn Gefahr für Ihre Gesundheit besteht, z.B. durch elektrischen Schlag.

#### Entsorgung

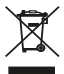

Elektro- und Elektronikgeräte, die unter das Gesetz "ElektroG" fallen, sind mit nebenstehender Kennzeichnung versehen und dürfen nicht mehr über Restmüll entsorgt, sondern können kostenlos bei den kommunalen Sammelstellen z.B. Wertstoffhöfen abgegeben werden.

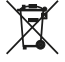

Als Endverbraucher sind Sie gesetzlich (Batterien-Verordnung) zur Rückgabe gebrauchter Batterien und Akkus verpflichtet. Schadstoffhaltige Batterien/ Akkus sind mit nebenstehender Kennzeichnung versehen. Eine Entsorgung über den Hausmüll ist verboten.

Verbrauchte Batterien/ Akkus können kostenlos bei den kommunalen Sammelstellen z.B. Wertstoffhöfen oder überall dort abgegeben werden, wo Batterien/ Akkus verkauft werden!

Der Hersteller erklärt, dass dieses Produkt bei bestimmungsgemäßer Verwendung den grundlegenden Anforderungen des §3 und den übrigen einschlägigen Bestimmungen des FTEG (Artikel 3 der R&TTE) ent- spricht.

Die Konformitätserklärung ist auf unserer Homepage **www.pollin.de** im Bereich "Kontakt und Service" als Download zur Verfügung gestellt.

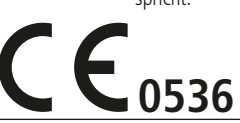